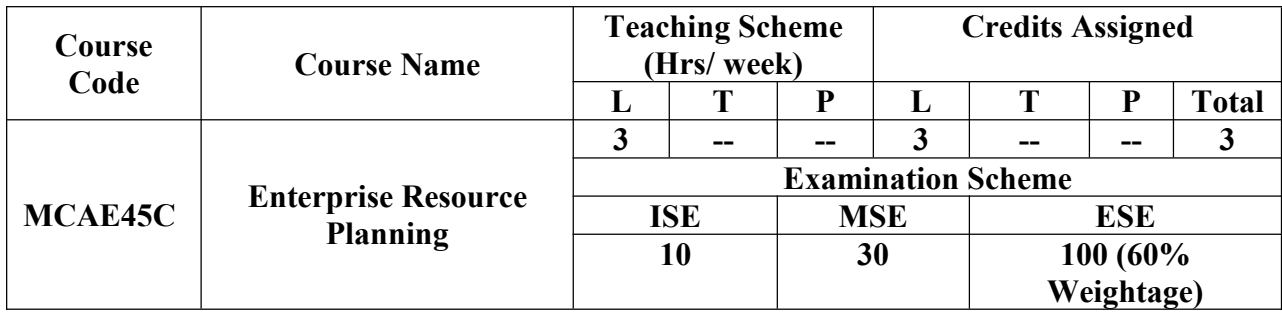

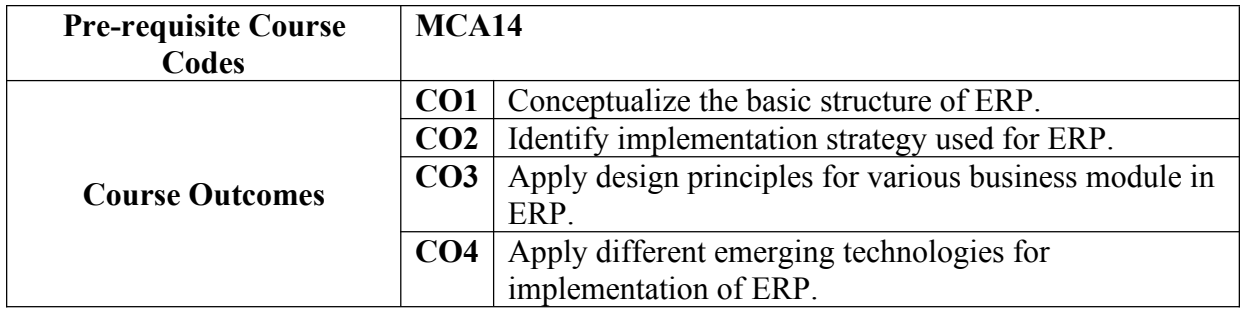

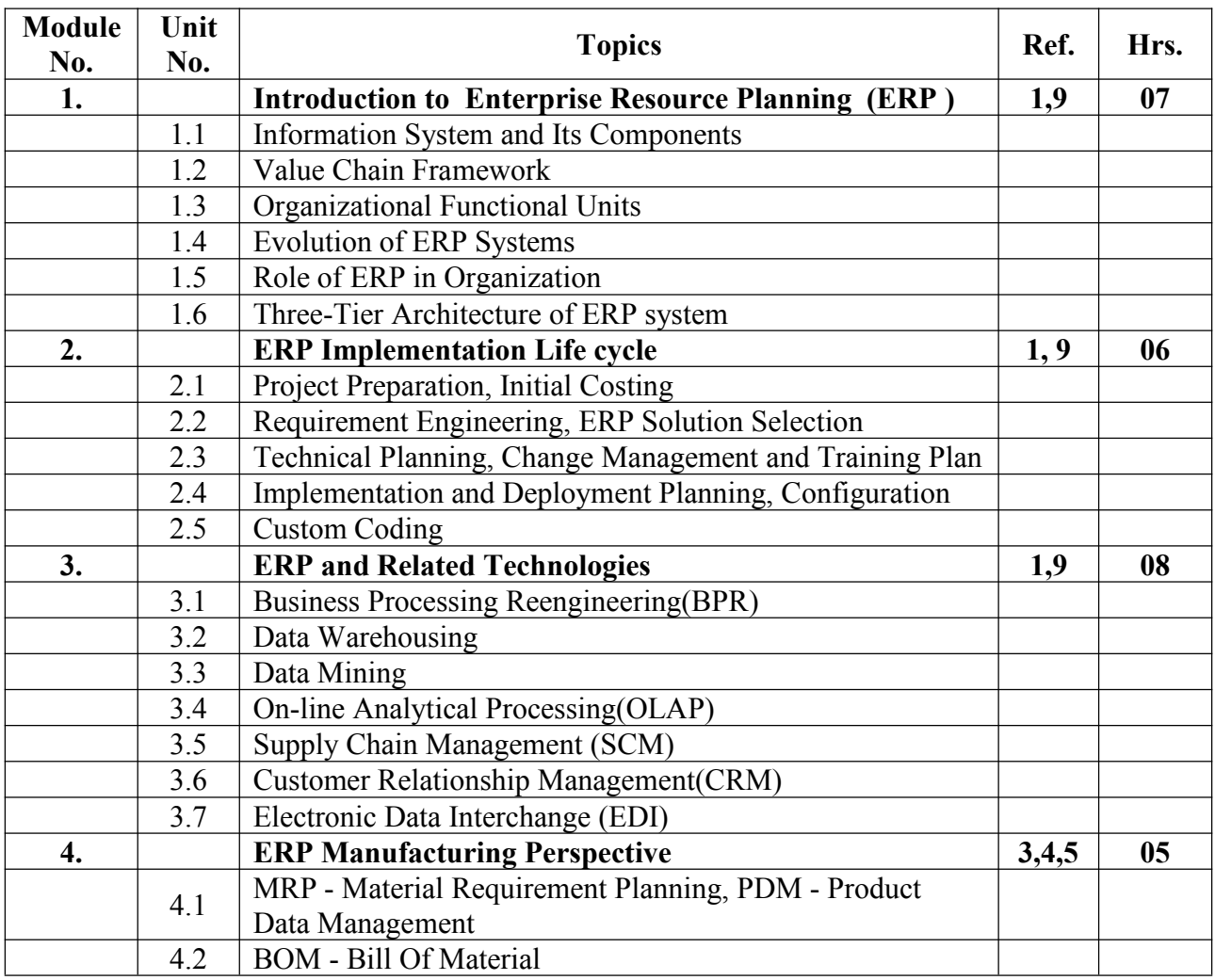

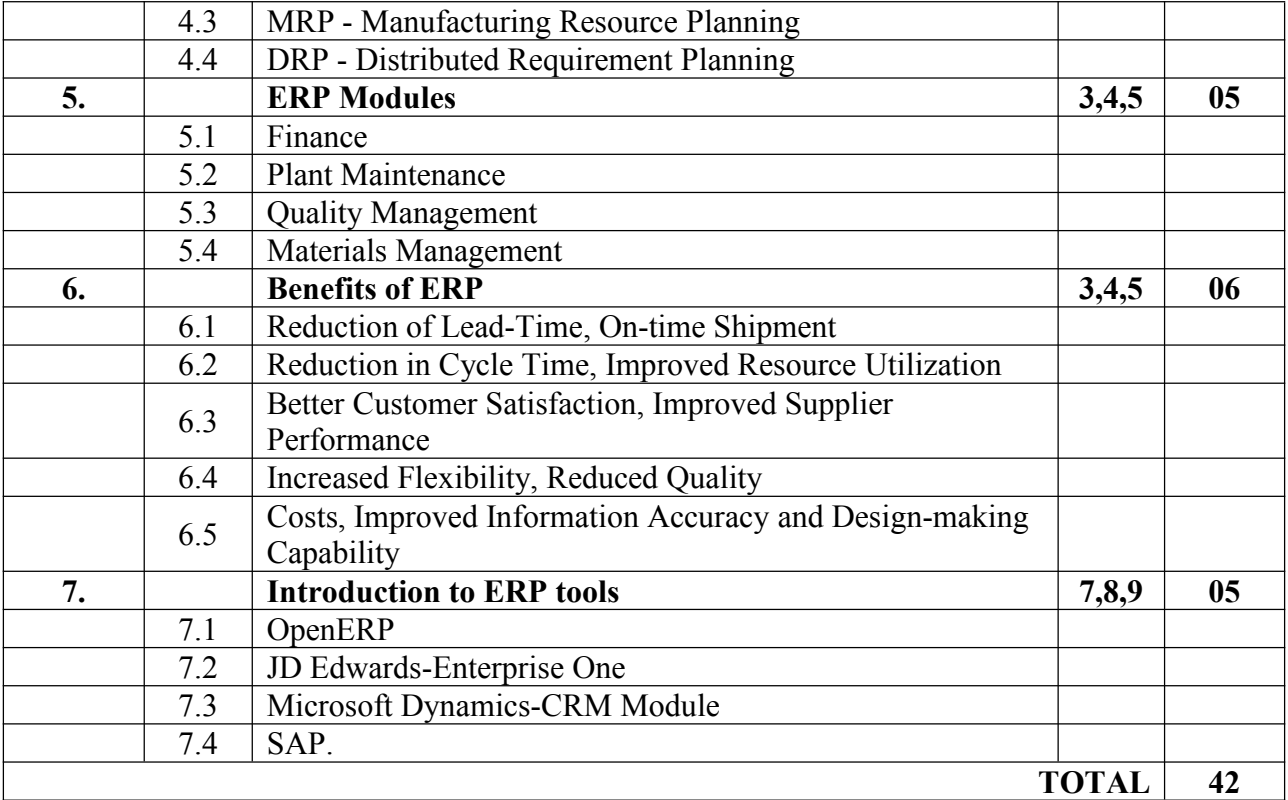

## **References:**

[1] Alexis Leon, "Enterprise Resource Planning", Tata McGraw Hill, 3<sup>rd</sup> Edition.

[2] Alexis Leon, "Enterprise Resource Planning - Diversified", TMH.

[3] Ravi Shankar & S. Jaiswal, "Enterprise Resource Planning", Galgotia.

[4] Vinod Kumar Garg, N. K. Venkitakrishnan, "Enterprise Resource Planning : Concepts and Practices".

- [5] AnnettaClewwto and Dane Franklin, "ERP a Managerial Perspective by S Sadagopan"
- [6] Guide to Planning ERP Application, , McGRaw-Hill, 1997.
- [7] Jose Antonio , "The SAP R/3 Handbook", McGraw Hill.
- [8] Dr. Ravi Kalakota, "E-Business Network Resource planning using SAP R/3 Baan and Peoplesoft : A Practical Roadmap For Success".
- [9] Veena Bansal, "Enterprise Resource Planning A Managerial Perspective", PEARSON.